## **Foreman - Bug #22477**

## **Smartclass yaml value get converted into a string on hostgroup change**

01/31/2018 09:52 PM - Martin Zimmermann

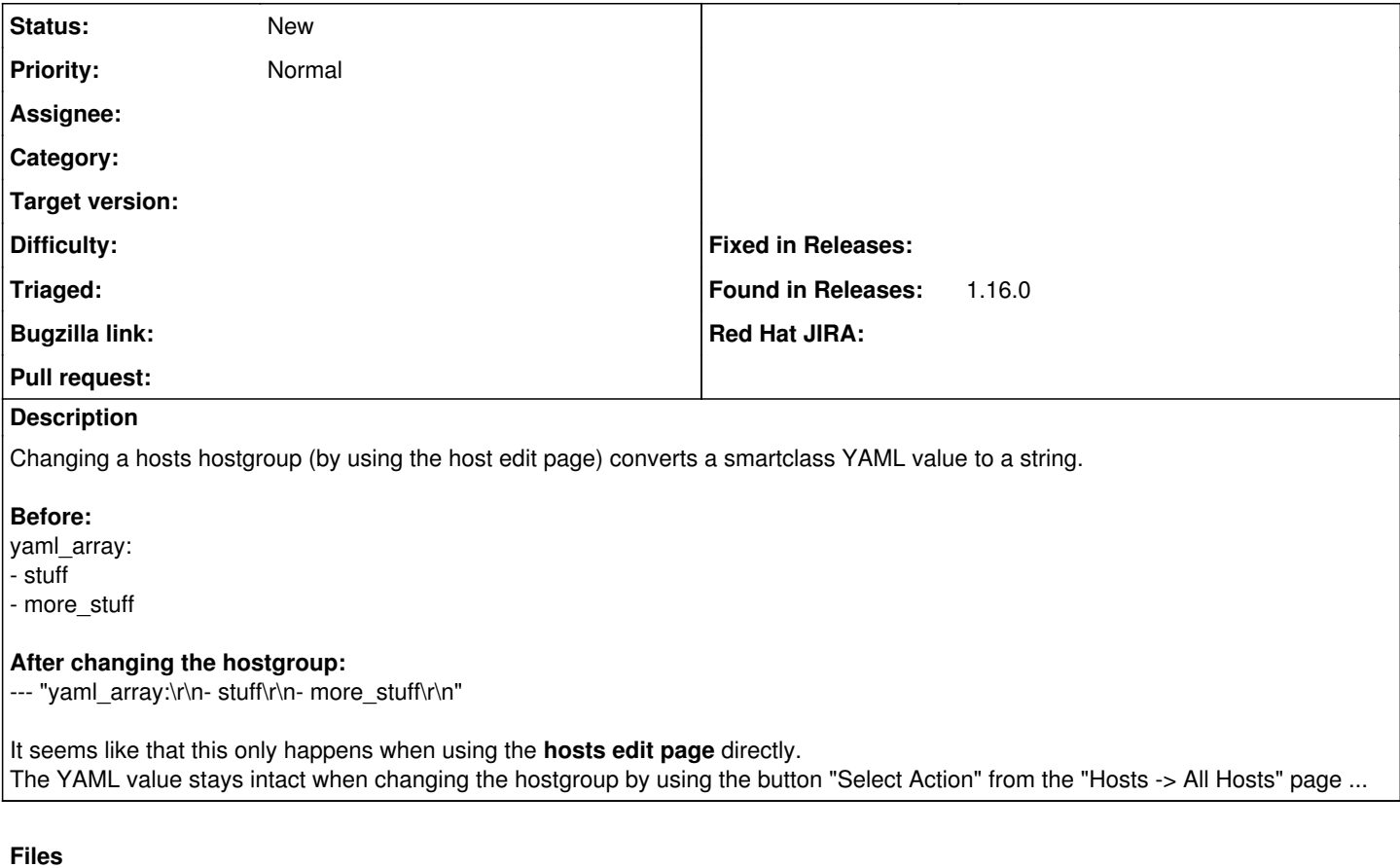

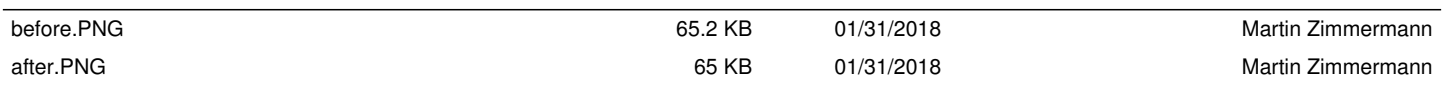